# Comparación de modelos y selección de variables

### **Contents**

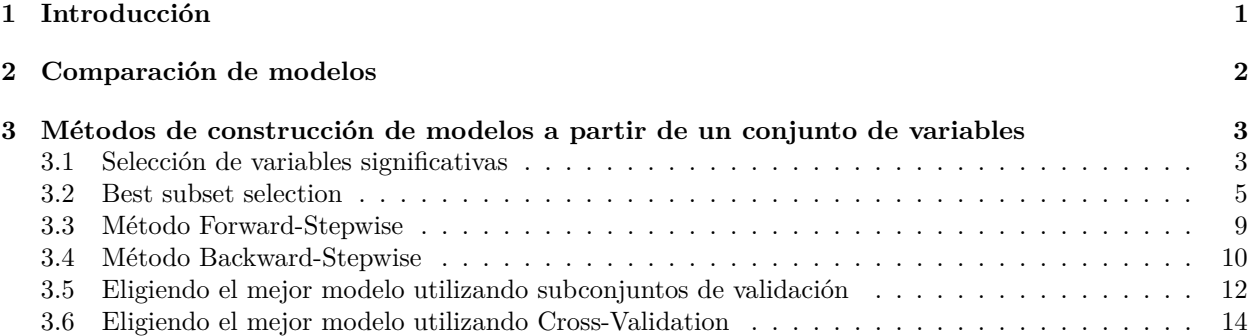

### <span id="page-0-0"></span>**1 Introducción**

```
d = read.csv("datos/Hitters.csv")
d = d[, -1]str(d)
## 'data.frame': 322 obs. of 20 variables:
## $ AtBat : int 293 315 479 496 321 594 185 298 323 401 ...
## $ Hits : int 66 81 130 141 87 169 37 73 81 92 ...
## $ HmRun : int 1 7 18 20 10 4 1 0 6 17 ...
## $ Runs : int 30 24 66 65 39 74 23 24 26 49 ...
## $ RBI : int 29 38 72 78 42 51 8 24 32 66 ...
## $ Walks : int 14 39 76 37 30 35 21 7 8 65 ...
## $ Years : int 1 14 3 11 2 11 2 3 2 13 ...
## $ CAtBat : int 293 3449 1624 5628 396 4408 214 509 341 5206 ...
## $ CHits : int 66 835 457 1575 101 1133 42 108 86 1332 ...
## $ CHmRun : int 1 69 63 225 12 19 1 0 6 253 ...
## $ CRuns : int 30 321 224 828 48 501 30 41 32 784 ...
## $ CRBI : int 29 414 266 838 46 336 9 37 34 890 ...
## $ CWalks : int 14 375 263 354 33 194 24 12 8 866 ...
## $ League : chr "A" "N" "A" "N" ...
## $ Division : chr "E" "W" "W" "E" ...
## $ PutOuts : int 446 632 880 200 805 282 76 121 143 0 ...
## $ Assists : int 33 43 82 11 40 421 127 283 290 0 ...
## $ Errors : int 20 10 14 3 4 25 7 9 19 0 ...
## $ Salary : num NA 475 480 500 91.5 750 70 100 75 1100 ...
## $ NewLeague: chr "A" "N" "A" "N" ...
```
Comprobamos si hay missing obsevations (NA) en el salario:

```
sum(is.na(d$Salary))
```
## [1] 59

Eliminamos estos datos:

 $d = na.$ omit $(d)$ 

### <span id="page-1-0"></span>**2 Comparación de modelos**

Se pueden utilizar las siguientes métricas para comparar modelos:

- R-cuadrado
- Residual Sum of Squares, RSS: sum((observed predicted)^2).
- Mean Squared Error,  $MSE = \text{mean}((observed predicted)^2)$ . Cuanto menor sea el MSE, mejor.
- Residual Standard Error,  $RSE = \text{sum}((observed predicted)^2)/(n-k-1)$ .
- Mean Absolute Error,  $MAE = \text{mean}(\text{abs}(\text{observed predicted}))$ .

El problema con estas métricas es que dependen del número de regresores considerados. Por tanto se pueden utilizar para **comparar modelos con el mismo número de regresores**. Otras métricas que no tienen este problema son:

• Akaike Information criteria:

$$
AIC = \frac{1}{n\hat{\sigma}^2} (RSS + 2k\hat{\sigma}^2)
$$

• Estadístico Cp de Mallows:

$$
Cp = \frac{1}{n}(RSS + 2k\hat{\sigma}^2)
$$

Cp y AIC son proporcionales,  $C_p = AIC * \hat{\sigma}^2$ .

• Bayesian Information Criteria:

$$
BIC = \frac{1}{n}(RSS + \log(n)k\hat{\sigma}^2)
$$

• R-cuadrado ajustado:

$$
R^2 - \text{ajustado} = 1 - \frac{RSS/(n - k - 1)}{TSS/(n - 1)}
$$

donde:

- k: número de regresores.
- $\cdot$   $\hat{\sigma}^2$ : estimación del error del modelo, la varianza residual.
- RSS: Residual sum of squares

$$
RSS = \sum_{i=1}^{n} (y_i - \hat{y}_i)^2
$$

• TSS: Total Sum of Squares

$$
TSS = \sum_{i=1}^{n} (y_i - \bar{y}_i)^2
$$

Por último, se puede utilizar el método del subconjunto de validación y el de validación cruzada para comparar modelos, sobre todo **desde un punto de vista predictivo**.

## <span id="page-2-0"></span>**3 Métodos de construcción de modelos a partir de un conjunto de variables**

#### <span id="page-2-1"></span>**3.1 Selección de variables significativas**

Algoritmo:

- 1. Mp es el modelo con todos los regresores.
- 2. Para  $k = p, ..., 1$ 
	- a. Se estima el modelo con k regresores, Mk.
	- b. Se elimina la variable con mayor pvalor de los contrastes individuales.
- 3. Elegir el modelo con el mayor número de regresores significativos.

Importante: solo se puede eliminar un regresor no significativo en cada iteración.

```
m_1 = lm(Salary ~ ., data = d)summary(m_1)##
## Call:
## lm(formula = Salary ~ ., data = d)##
## Residuals:
## Min 1Q Median 3Q Max
## -907.62 -178.35 -31.11 139.09 1877.04
##
## Coefficients:
## Estimate Std. Error t value Pr(>|t|)
## (Intercept) 163.10359 90.77854 1.797 0.073622 .
## AtBat -1.97987 0.63398 -3.123 0.002008 **
## Hits 7.50077 2.37753 3.155 0.001808 **
## HmRun 4.33088 6.20145 0.698 0.485616
## Runs -2.37621 2.98076 -0.797 0.426122
## RBI -1.04496 2.60088 -0.402 0.688204
## Walks 6.23129 1.82850 3.408 0.000766 ***
## Years -3.48905 12.41219 -0.281 0.778874
## CAtBat -0.17134 0.13524 -1.267 0.206380
## CHits 0.13399 0.67455 0.199 0.842713
## CHmRun -0.17286 1.61724 -0.107 0.914967
## CRuns 1.45430 0.75046 1.938 0.053795 .
## CRBI 0.80771 0.69262 1.166 0.244691
## CWalks -0.81157 0.32808 -2.474 0.014057 *
## LeagueN 62.59942 79.26140 0.790 0.430424
## DivisionW -116.84925 40.36695 -2.895 0.004141 **
## PutOuts 0.28189 0.07744 3.640 0.000333 ***
## Assists 0.37107 0.22120 1.678 0.094723 .
## Errors -3.36076 4.39163 -0.765 0.444857
## NewLeagueN -24.76233 79.00263 -0.313 0.754218
## ---
## Signif. codes: 0 '***' 0.001 '**' 0.01 '*' 0.05 '.' 0.1 ' ' 1
##
## Residual standard error: 315.6 on 243 degrees of freedom
## Multiple R-squared: 0.5461, Adjusted R-squared: 0.5106
## F-statistic: 15.39 on 19 and 243 DF, p-value: < 2.2e-16
```

```
m_2 = lm(Salary ~ . - CHmRun, data = d)summary(m_2)##
## Call:
## lm(formula = Salary ~ . - CHmRun, data = d)##
## Residuals:
## Min 1Q Median 3Q Max
## -914.51 -175.66 -31.72 137.49 1876.79
##
## Coefficients:
## Estimate Std. Error t value Pr(>|t|)
## (Intercept) 163.08380 90.59426 1.800 0.073071 .
## AtBat -1.97939 0.63268 -3.129 0.001970 **
## Hits 7.44499 2.31485 3.216 0.001475 **
## HmRun 4.03304 5.52892 0.729 0.466429
## Runs -2.27127 2.80872 -0.809 0.419504
## RBI -0.96237 2.47840 -0.388 0.698131
## Walks 6.20550 1.80884 3.431 0.000707 ***
## Years -3.42721 12.37355 -0.277 0.782031
## CAtBat -0.17461 0.13146 -1.328 0.185336
## CHits 0.18359 0.48861 0.376 0.707440
## CRuns 1.40160 0.56455 2.483 0.013714 *
## CRBI 0.73870 0.25026 2.952 0.003468 **
## CWalks -0.80172 0.31424 -2.551 0.011343 *
## LeagueN 63.12305 78.94944 0.800 0.424756
## DivisionW -116.85917 40.28499 -2.901 0.004062 **
## PutOuts 0.28224 0.07721 3.655 0.000315 ***
## Assists 0.37319 0.21986 1.697 0.090902 .
## Errors -3.38913 4.37472 -0.775 0.439262
## NewLeagueN -25.31356 78.67426 -0.322 0.747916
## ---
## Signif. codes: 0 '***' 0.001 '**' 0.01 '*' 0.05 '.' 0.1 ' ' 1
##
## Residual standard error: 314.9 on 244 degrees of freedom
## Multiple R-squared: 0.5461, Adjusted R-squared: 0.5126
## F-statistic: 16.31 on 18 and 244 DF, p-value: < 2.2e-16
m_3 = lm(Salary ~ . - CHmRun - Years, data = d)summarv(m_3)##
## Call:
## lm(formula = Salary ~ . - CHmRun - Years, data = d)##
## Residuals:
## Min 1Q Median 3Q Max
## -912.02 -180.92 -34.89 138.05 1881.51
##
## Coefficients:
## Estimate Std. Error t value Pr(>|t|)
## (Intercept) 148.43333 73.41097 2.022 0.044268 *
## AtBat -1.95091 0.62309 -3.131 0.001953 **
```

```
## Hits 7.39141 2.30241 3.210 0.001503 **
## HmRun 4.08280 5.51558 0.740 0.459869
## Runs -2.23967 2.80111 -0.800 0.424737
## RBI -0.99402 2.47109 -0.402 0.687845
## Walks 6.19706 1.80517 3.433 0.000701 ***
## CAtBat -0.19133 0.11657 -1.641 0.102010
## CHits 0.20673 0.48050 0.430 0.667398
## CRuns 1.42497 0.55716 2.558 0.011144 *
## CRBI 0.74147 0.24958 2.971 0.003265 **
## CWalks -0.80376 0.31356 -2.563 0.010966 *
## LeagueN 64.19282 78.70619 0.816 0.415521
## DivisionW -116.06176 40.10620 -2.894 0.004148 **
## PutOuts 0.28303 0.07702 3.675 0.000292 ***
## Assists 0.37732 0.21894 1.723 0.086083 .
## Errors -3.31999 4.35935 -0.762 0.447044
## NewLeagueN -24.88922 78.51099 -0.317 0.751502
## ---
## Signif. codes: 0 '***' 0.001 '**' 0.01 '*' 0.05 '.' 0.1 ' ' 1
##
## Residual standard error: 314.3 on 245 degrees of freedom
## Multiple R-squared: 0.546, Adjusted R-squared: 0.5144
## F-statistic: 17.33 on 17 and 245 DF, p-value: < 2.2e-16
```
Y así sucesivamente. Este método de suele utilizar cuando utilizamos el modelo para explicar relaciones entre variables, por lo que estamos interesados en variables significativas. Cuando el objetivo es predecir se utilizan los métodos que se indican a continuación.

#### <span id="page-4-0"></span>**3.2 Best subset selection**

Algoritmo:

Para  $k = 1, 2, ..., p$ :

- Estimar todos los modelos de *k* regresores (hay  $\binom{p}{k}$  modelos posibles).
- Elegir el que tenga menor RSS o mayor R<sup>2</sup> . Este será el modelo M*k*.

```
library(leaps)
m2 = regsubsets(Salary \sim ., data = d)
summary(m2)
```

```
## Subset selection object
## Call: regsubsets.formula(Salary ~ ., data = d)
## 19 Variables (and intercept)
## Forced in Forced out
## AtBat FALSE FALSE
## Hits FALSE FALSE
## HmRun FALSE FALSE
## Runs FALSE FALSE
## RBI FALSE FALSE
## Walks FALSE FALSE
## Years FALSE FALSE
## CAtBat FALSE FALSE
## CHits FALSE FALSE
## CHmRun FALSE FALSE
## CRuns FALSE FALSE
## CRBI FALSE FALSE
```

```
## CWalks FALSE FALSE
## LeagueN FALSE FALSE
## DivisionW FALSE FALSE
## PutOuts FALSE FALSE
## Assists FALSE FALSE
## Errors FALSE FALSE
## NewLeagueN FALSE FALSE
## 1 subsets of each size up to 8
## Selection Algorithm: exhaustive
## AtBat Hits HmRun Runs RBI Walks Years CAtBat CHits CHmRun CRuns CRBI CWalks LeagueN Division
## 1 ( 1 ) " " " " " " " " " " " " " " " " " " " " " " "*" " " " " " " " " " " " "
## 2 ( 1 ) " " "*" " " " " " " " " " " " " " " " " " " "*" " " " " " " " " " " " "
## 3 ( 1 ) " " "*" " " " " " " " " " " " " " " " " " " "*" " " " " " " "*" " " " "
## 4 ( 1 ) " " "*" " " " " " " " " " " " " " " " " " " "*" " " " " "*" "*" " " " "
## 5 ( 1 ) "*" "*" " " " " " " " " " " " " " " " " " " "*" " " " " "*" "*" " " " "
## 6 ( 1 ) "*" "*" " " " " " " "*" " " " " " " " " " " "*" " " " " "*" "*" " " " "
## 7 ( 1 ) " " "*" " " " " " " "*" " " "*" "*" "*" " " " " " " " " "*" "*" " " " "
## 8 ( 1 ) "*" "*" " " " " " " "*" " " " " " " "*" "*" " " "*" " " "*" "*" " " " "
## NewLeagueN
## 1 ( 1 ) " "
## 2 ( 1 ) " "
## 3 ( 1 ) " "
## 4 ( 1 ) " "
## 5 ( 1 ) " "
## 6 ( 1 ) " "
## 7 ( 1 ) " "
## 8 ( 1 ) " "
```
El resultado son los mejores 8 modelos (por defecto):

- $\bullet$  la primera línea es el mejor modelo (en términos de  $R^2$ ) de una variable. La variable seleccionada es la que aparece con un asterisco, **CRBI**.
- la segunda linea es el mejor modelo (en términos de R<sup>2</sup> ) de dos variables, **Hits** y **CRBI**.
- y así sucesivamente.

Podemos seleccionar el numero de modelos que nos devuelve con *nvmax*:

```
m_best = regsubsets(Salary \sim ., data = d, nvmax = 19)
summary(m_best)
```

```
## Subset selection object
## Call: regsubsets.formula(Salary ~ ., data = d, nvmax = 19)
## 19 Variables (and intercept)
## Forced in Forced out
## AtBat FALSE FALSE
## Hits FALSE FALSE
## HmRun FALSE FALSE
## Runs FALSE FALSE
## RBI FALSE FALSE
## Walks FALSE FALSE
## Years FALSE FALSE
## CAtBat FALSE FALSE
## CHits FALSE FALSE
## CHmRun FALSE FALSE
## CRuns FALSE FALSE
## CRBI FALSE FALSE
```
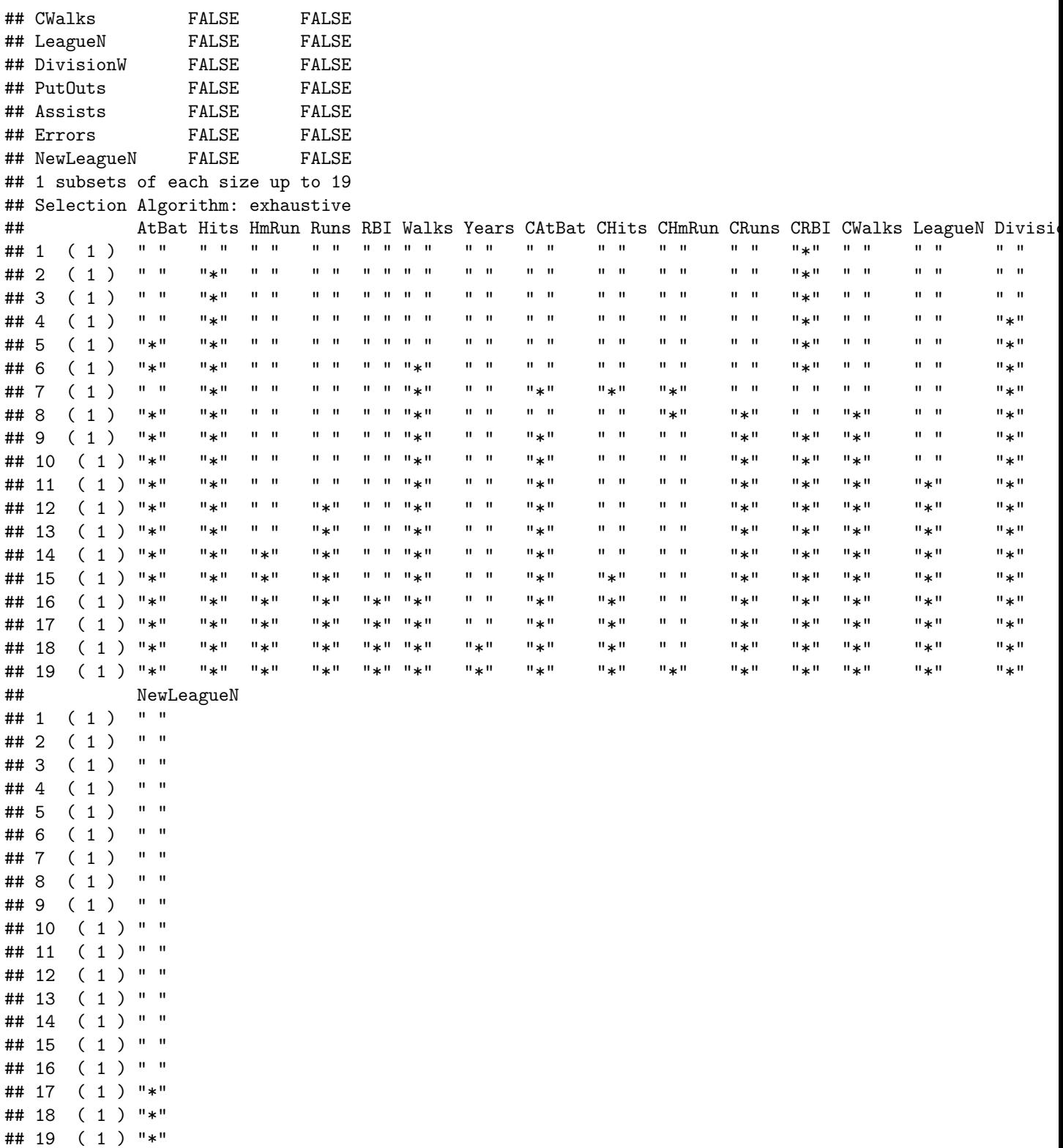

Podemos trabajar con  $\rm R2$ o con las otras métricas:

 $\begin{minipage}[c]{0.9\linewidth} \texttt{m_best\_summary} = \texttt{summary(m_best)} \\ \texttt{names(m_best\_summary)} \end{minipage}$ 

## [1] "which" "rsq" "rss" "adjr2" "cp" "bic" "outmat" "obj"

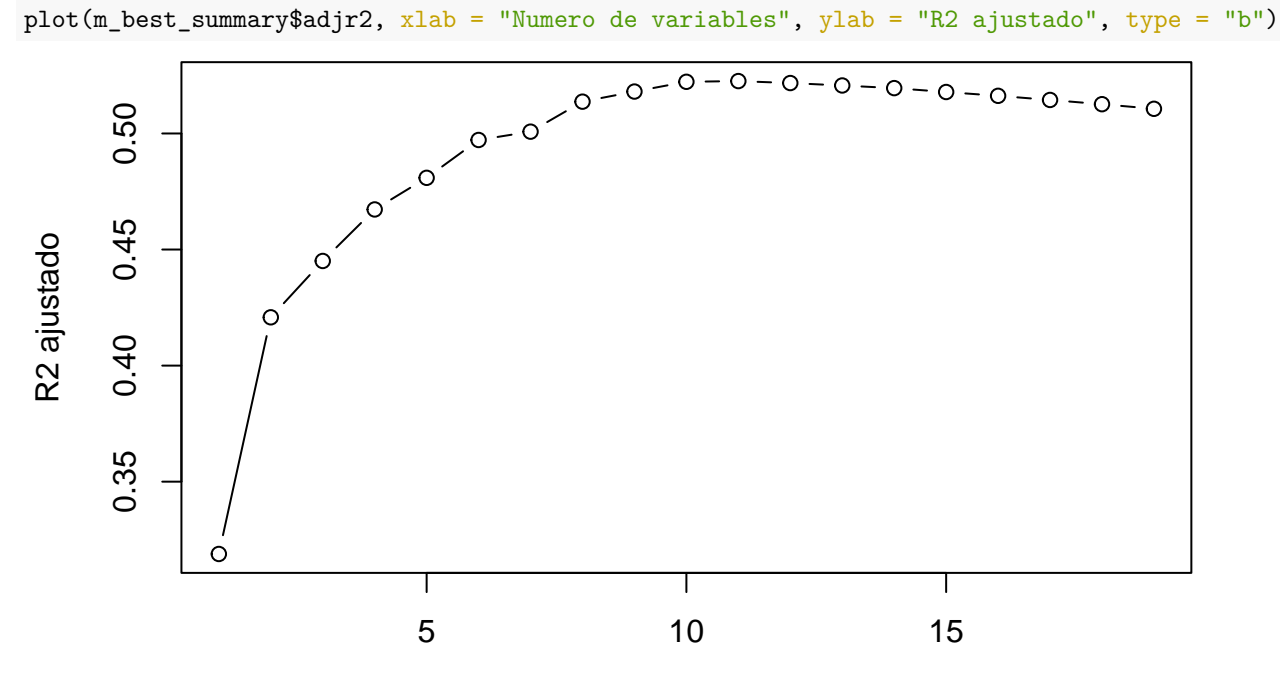

Numero de variables

Buscamos el máximo:

#### ## [1] 11

Si utilizamos el criterio del Cp (que es equivalente al AIC):

plot(m\_best\_summary\$cp, xlab = "Numero de variables", ylab = "Cp", type = "b")

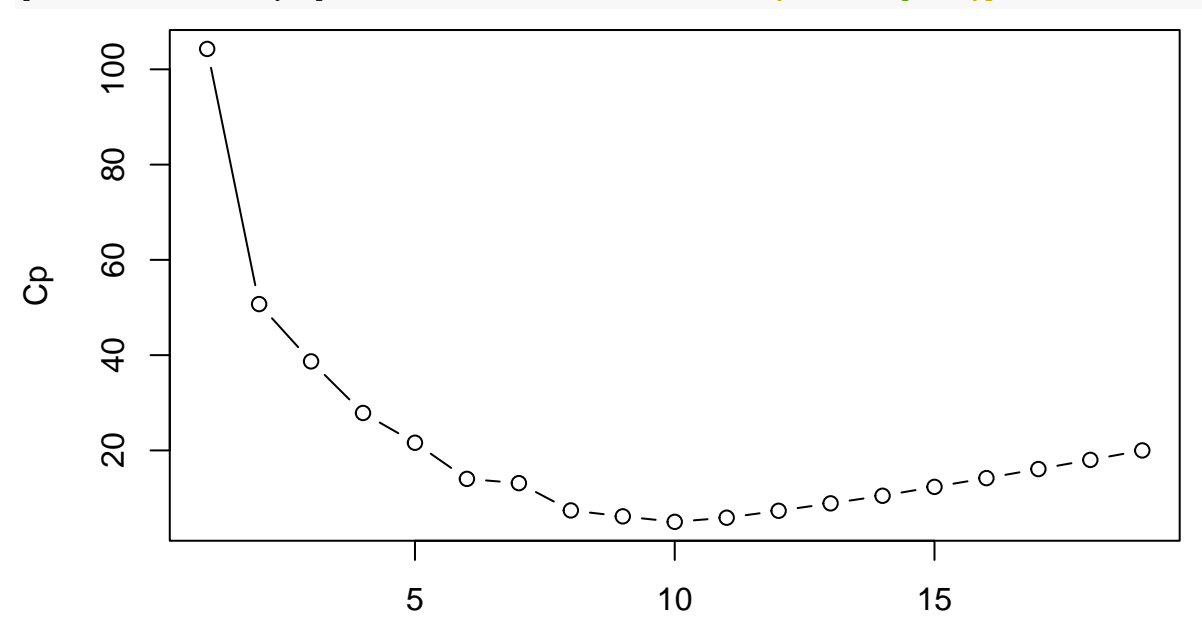

Numero de variables

which.max(m\_best\_summary\$adjr2)

which.min(m\_best\_summary\$cp)

## [1] 10

Justificación: el RSS disminuye con el número de regresores *k*. Por eso penalizamos incluyendo un término que contiene a *k*.

Los coeficinetes estimados con ese modelo son:

```
coef(m_best,10)
```
## (Intercept) AtBat Hits Walks CAtBat CRuns CRBI CWal ## 162.5354420 -2.1686501 6.9180175 5.7732246 -0.1300798 1.4082490 0.7743122 -0.8308: ## Assists ## 0.2831680

#### <span id="page-8-0"></span>**3.3 Método Forward-Stepwise**

Algoritmo:

- 1. M0 es el modelo sin regresores.
- 2. Para  $k = 0, \ldots, (p-1)$ 
	- a. A partir del modelo con *k* regresores, M*k*, estimar todos los modelos posibles con (k+1) regresores.
	- b. Elegir el que tenga menor RSS o mayor R<sup>2</sup> . Este será el modelo M*<sup>k</sup>*+1.
- 3. Elegir el mejor modelo de M0, . . . , M*<sup>p</sup>* utilizando validación cruzada, Cp, AIC, BIC, R2-ajustado.

```
m_fwd = regsubsets(Salary ~ ., data = d, nvmax = 19, method = "forward")
summary(m_fwd)
```

```
## Subset selection object
## Call: regsubsets.formula(Salary ~ ., data = d, nvmax = 19, method = "forward")
## 19 Variables (and intercept)
## Forced in Forced out
## AtBat FALSE FALSE
## Hits FALSE FALSE
## HmRun FALSE FALSE
## Runs FALSE FALSE
## RBI FALSE FALSE
## Walks FALSE FALSE
## Years FALSE FALSE
## CAtBat FALSE FALSE
## CHits FALSE FALSE
## CHmRun FALSE FALSE
## CRuns FALSE FALSE
## CRBI FALSE FALSE
## CWalks FALSE FALSE
## LeagueN FALSE FALSE
## DivisionW FALSE FALSE
## PutOuts FALSE FALSE
## Assists FALSE FALSE
## Errors FALSE FALSE
## NewLeagueN FALSE FALSE
## 1 subsets of each size up to 19
## Selection Algorithm: forward
## AtBat Hits HmRun Runs RBI Walks Years CAtBat CHits CHmRun CRuns CRBI CWalks LeagueN Divisi
## 1 ( 1 ) " " " " " " " " " " " " " " " " " " " " " " "*" " " " " " " " " " " " "
## 2 ( 1 ) " " "*" " " " " " " " " " " " " " " " " " " "*" " " " " " " " " " " " "
```
 $\mathbf{u} = \mathbf{u}$  $\mathbf{u}$   $\mathbf{u}$  $\mathbf{u}=\mathbf{u}$  $\mathbf{u}$  $\overline{1}$  $\mathbf{u}$  $\overline{1}$  $\mathbf{u}$  $\overline{u}$  $\mathbf{u}$   $\mathbf{u}$  $\mathbf{u} = \mathbf{u}$  $\mathbf{u} = \mathbf{u}$  $\mathbf{u}$  $\mathbf{u}$  $\mathbf{u}$   $\mathbf{u}$ ## 3  $(1)$  $\mathbf{u}=\mathbf{u}$  $H \neq H$  $\mathbf{u}$  $\overline{1}$  $H \neq H$ ##  $4$  $(1)$  $\mathbf{u}$  $\mathbf{u}$  $\mathbf{u}$  $\overline{\phantom{a}}$  $\mathbf{u}$  $\mathbf{u}$  $\mathbf{u}$  $\mathbf{u}$  $\mathbf{u}$  $\mathbf{u}$  $\mathbf{u}$  $\mathbf{u}$  $\mathbf{u}$  $\mathbf{u}$  $\mathbf{u}$  $\mathbf{u}$  $\mathbf{u}$  $\mathbf{u} = \mathbf{u}$  $" *"$  $\mathbf{u}$  $\overline{\phantom{a}}$  $\mathbf{u}$  $\mathbf{u}$  $\mathbf{u}$   $*$   $\mathbf{u}$  $\rightarrow$  $"$ \*"  $\mathbf{u}$  $"*"$  $\mathbf{u}$  $\mathbf{u}$  $\mathbf{u}$  $\mathbf{u}$  $\overline{\mathbf{u}}$  $\mathbf{u}$ Ħ.  $\overline{\mathbf{u}}$  $\mathbf{u}$ ## 5  $(1)$  $\overline{\mathbf{u}}$  $\mathbf{H}$  $\mathbf{u}$  $\mathbf{u}$  $\mathbf{u}$  $\mathbf{u}$  $\,$  11  $\,$  $\mathsf{H}$   $*$   $\mathsf{H}$  $\mathbf{H}$  $\mathbf{u}$  $|| \cdot ||$  $|| \cdot ||$  $\mathbf{u}$  $\mathbf{H}$  $\blacksquare$ ##  $6$  $(1)$  $" *"$  $\mathbf{u}$   $*$   $\mathbf{u}$ Ħ  $\overline{\mathbf{u}}$  $\mathbf{u}$  $\bar{\mathbf{u}}$  $\mathbf{u}$  $\mathbf{u}$  $\mathbf{u}$  $\mathbf{u}$  $\mathbf{u}$  $\mathbf{u}$  $\mathbf{u}$  $\mathbf{u}$  $\mathbf{u}$  $\mathbf{u}$  $\mathbf{u}$  $\mathbf{u} = \mathbf{u}$  $"$ \*"  $\mathbf{u} = \mathbf{u}$  $\mathbf{u}$  $\mathbf{u}$  $||\cdot||$  $\mathbf{u}$   $\mathbf{u}$  $\mathbf{u}$   $\mathbf{u}$  $\mathbf{u}$  $\mathbf{u}$  $\mathbf{u}$  $\mathbf{u} = \mathbf{u}$  $\mathbf{u}$  $\mathbf{u}$  $\mathbf{u}$  $(1.36)$ n  $\mathbf{u}$  $\mathbf{u}$  $\mathbf{u}$  $\mathbf{u}$  $"$ \*"  $\mathbf{u}$   $\mathbf{v}$  $\overline{\mathbf{u}}$  $##$  $\overline{7}$  $\overline{(\ }$  $\mathbf{1}$  $\lambda$  $\mathbb{F}$   $\ast$   $\mathbb{F}$  $|| \cdot ||$  $H \neq H$  $\mathbf{u}$  $\mathbf{u}$  $\bar{\mathbf{u}}$  $\bar{\mathbf{u}}$  $\overline{1}$  $\mathbf{u}$  $\mathbf{u}$  $\mathbf{u}$ H.  $\mathbf{u}$ ## 8  $(1)$  $\lambda$  $"$ \*"  $\mathbf{u}$   $*$   $\mathbf{u}$  $\mathbf{u}$  $\mathbf{u}$  $\mathbf{u}$ n  $\mathbf{u}$  $\mathbf{u}$  $\mathbf{u}$  $\mathbf{u}$   $*$   $\mathbf{u}$  $\mathbf{u}$   $*$   $\mathbf{u}$  $"$ \*"  $||\cdot||$  $\mathbf{u}$  $\mathbf{u}$  $\mathbf{u}$  $\mathbf{u}$  $\mathbf{u}$ ## 9  $(1)$  $\lambda$  $"$ \*"  $\mathbf{u}$   $\mathbf{v}$  $\mathbf{u}$  =  $\mathbf{u}$  $\mathbf{H}$  $\mathbf{u}$ Ħ  $\mathbf{u}$  $H \neq H$  $\mathbf{H}$  $\mathbf{u}$  $"*"$  $"$ \*"  $"$ \*"  $\mathbf{H}$  $|| \cdot ||$  $\mathbf{u}$ .  $\mathbf{u}$   $*$  $\mathbf{u}$  $\mathbf{u}$  $\mathbf{u}$  $\mathbf{u}$  $\mathbf{u}$  $\mathbf{u}$  $\mathbf{u}$ 'n.  $\mathbf{u}$ "\*"  $\mathbf{u}$   $*$   $\mathbf{u}$  $\mathbf{u}$   $*$   $\mathbf{u}$ Ħ  $\mathbf{u}$  $"*"$ ## 10  $(1)$  $\mathbf{u}$   $\ast$   $\mathbf{u}$  $\mathsf{H}$ \* $\mathsf{H}$  $\mathbf{H}$ ## 11  $\overline{(\ }$  $\mathbf{1}$  $\lambda$  $"$ \*"  $\mathbf{u}$   $\mathbf{v}$  $\mathbf{u} = \mathbf{u}$  $\mathbf{H}=\mathbf{H}$  $\mathbf{H}$  $\mathbf{u}$  $H \neq 0$ Ħ  $\mathbf{u}$  $\mathbf{u}$   $\mathbf{v}$  $\mathbf{u}$  $\mathbf{H}$  $\mathbf{u}$  $"*"$  $"*"$  $"$ \*"  $\mathbf{u}$   $\mathbf{v}$  $|| \cdot ||$  $\mathbf{u} * \mathbf{u}$ ## 12  $(1)$  $"$ \*"  $\mathsf{H}$   $*$   $\mathsf{H}$  $\mathbf{u}$  $\overline{\mathbf{u}}$  $\mathbf{u}$  $\overline{\mathbf{u}}$ Ħ  $\mathbf{u}$  $|| \star ||$  $\mathbf{u}$  $\mathbf{u}$  $\mathbf{u}$  $\mathbf{u}$  $\mathbf{u}$   $\mathbf{v}$  $\mathsf{H}$   $*$   $\mathsf{H}$  $\mathbf{u}$   $\mathbf{v}$  $|| \times ||$  $\mathbf{u}$   $\mathbf{v}$ ## 13  $(1)$  $\mathsf{u}*\mathsf{u}$  $\mathsf{H} \star \mathsf{H}$  $\mathbf{u} = \mathbf{u}$  $\mathsf{u}_\ast\mathsf{u}$  $\mathbf{u}$  $\mathbf{u}$  $"$ \*  $\mathbf{u}$  $\mathbf{u}$  $"$ \*"  $\mathbf{H}=\mathbf{H}$  $\mathbf{u}$  $\mathbf{u}$  $"*"$  $"*"$  $"$ \*"  $"$ \*"  $\mathsf{u} * \mathsf{u}$  $\mathbf{u}$   $\star$   $\mathbf{u}$  $"$ \*"  $\mathbf{u}$   $\mathbf{v}$  $\mathbf{H}$  $\mathbf{u}$  $\mathbf{u}$   $\ast$ Ħ  $\mathbf{u}$  $\mathbf{u}$   $\mathbf{v}$  $\mathbf{u}=\mathbf{u}$  $\mathbf{u}$  $\,$  11  $\,$  $\mathbf{u}$   $\mathbf{v}$  $"*"$  $\mathbf{u}$   $\mathbf{v}$  $\mathbf{u}$   $\mathbf{v}$  $\mathbf{u}$   $\mathbf{v}$ ## 14  $(1)$  $\lambda$  $\mathbf{u}$   $\mathbf{v}$  $"$ \*"  $\mathsf{u} \ast \mathsf{u}$  $"*"$  $\mathsf{u} \star \mathsf{u}$  $\mathbf{H}$  $\mathbf{u}$  $\mathbf{u}$   $\mathbf{v}$  $\mathbf{u} = \mathbf{u}$  $\mathbf{u}$   $\star$   $\mathbf{u}$  $\mathsf{u} * \mathsf{u}$  $\mathbf{H}=\mathbf{H}$  $"*"$  $"*"$  $"$ \*"  $"$ \*"  $\mathsf{u} * \mathsf{u}$  $##$ 15  $(1)$  $\lambda$  $\mathbf{u}$   $*$   $\mathbf{u}$ H, Ħ  $"$ \*  $(1)$  $"*"$  $\mathbf{u}$   $\mathbf{v}$ П  $\mathbf{u}$   $\mathbf{v}$  $\,$  11  $\,$  $\mathbf{u}$   $\mathbf{v}$  $\mathsf{H}$   $\star$   $\mathsf{H}$  $\mathsf{H}$   $\star$   $\mathsf{H}$ ## 16  $\mathcal{L}$  $"$ \*"  $\mathsf{H}$   $\star$   $\mathsf{H}$  $\mathsf{H}$   $\star$   $\mathsf{H}$  $|| \pm ||$  $\mathsf{H}$   $\star$   $\mathsf{H}$ ## 17  $(1)$  $\lambda$  $\mathbf{u}$   $*$   $\mathbf{u}$  $\mathsf{H}$   $*$   $\mathsf{H}$  $"*"$  $\mathbf{u}$   $\mathbf{w}$  $H \neq H$  $|| + || + ||$  $\mathbf{u}$   $\mathbf{u}$  $\mathbf{u}$   $*$   $\mathbf{u}$  $\mathsf{H}$   $*$   $\mathsf{H}$  $\mathbf{u}$  $\mathbf{u}$  $\mathbf{u}$   $\ast$  $\mathsf{H}$   $*$   $\mathsf{H}$  $\mathsf{H}$   $*$   $\mathsf{H}$  $\mathsf{H}$   $*$   $\mathsf{H}$  $\mathbf{u}$   $\mathbf{v}$  $\mathbf{u}$   $\star$   $\mathbf{u}$  $(1)$  $||\downarrow||$  $||\downarrow||$  $0 \times 0$  $H \neq H$  $11 - 1$  $\mathbf{u}_{\ast}$ u  $\mathbf{u}$   $\mathbf{v}$  $\mathbf{u}$   $\mathbf{v}$  $\mathbf{u}$   $\mathbf{u}$  $\mathbf{u}$   $\mathbf{v}$  $\mathbf{u}$   $\mathbf{v}$  $\mathbf{u}_{\ast}$ u  $\mathbf{u}_{\mathbf{x}}\mathbf{u}$  $\mathbf{u}$   $\mathbf{v}$ ## 18 ## 19  $(1)$  $\mathbf{u}$   $\star$   $\mathbf{u}$  $\mathbf{u}$   $\mathbf{w}$  $\mathbf{u}$   $*$   $\mathbf{u}$  $\mathbf{u}$   $\mathbf{w}$  $\mathbf{u}$   $\ast$   $\mathbf{u}$  $H \neq H$  $\mathbf{u}$   $\mathbf{v}$  $\mathbf{u}$   $*$   $\mathbf{u}$  $\mathbf{u}$   $\mathbf{v}$  $\mathbf{u}$   $*$   $\mathbf{u}$  $\mathbf{u}$   $\mathbf{v}$  $\mathbf{u}$   $\mathbf{v}$  $\mathbf{u}$   $*$   $\mathbf{u}$  $\mathbf{u}$   $*$   $\mathbf{u}$  $\mathbf{u}$   $\mathbf{v}$  $##$ NewLeagueN  $\mathbf{0}=\mathbf{0}$  $## 1$  $(1)$  $\mathbf{0}=\mathbf{0}$ 2  $(1)$ ##  $\mathbf{H}^{\top}$  $\mathbf{u}$ ##  $\mathcal{B}$  $(1)$  $\rightarrow$ ## 4  $(1)$  $\mathbf{u} = \mathbf{u}$  $## 5$  $(1)$  $\mathbf{u} = \mathbf{u}$  $\rightarrow$  $\mathbf{u} = \mathbf{u}$ ## 6  $(1)$  $\lambda$  $(1)$ ##  $7$  $\mathbf{u}=\mathbf{u}$ ## 8  $(1)$  $\mathbf{u}=\mathbf{u}$ ## 9  $(1)$  $\rightarrow$  $\mathbf{0}=\mathbf{0}$ ## 10  $(1)$  $\lambda$  $\mathbf{u}=\mathbf{u}$  $(1)$  $\lambda$  $\mathbf{H}=\mathbf{H}$ ## 11  $(1)$  $\lambda$  $\mathbf{u}=\mathbf{u}$ ## 12  $\lambda$  $\mathbf{u}=\mathbf{u}$ ## 13  $(1)$ ## 14  $(1)$  $\lambda$  $\mathbf{H}=\mathbf{H}$ ## 15  $(1)$  $\mathbf{u}=\mathbf{u}$  $(1)$  $\mathbf{u}=\mathbf{u}$ ## 16  $(1)$  $\mathbf{u}$   $*$ ## 17  $(1)$  $\mathbf{u}$   $\ast$   $\mathbf{u}$ ## 18  $(1)$  "\*" ## 19 m fwd summary = summary  $(m$  fwd) which.min(m\_fwd\_summary\$cp) ## [1] 10  $\text{coeff}(\text{m\_fwd}, 10)$  $##$ (Intercept) AtBat Hits Walks CAtBat CRuns CRBI CWa  $##$ 162.5354420  $-2.1686501$ 6.9180175 5.7732246  $-0.1300798$ 1.4082490 0.7743122  $-0.8308$  $##$ Assists 0.2831680  $##$ 

#### <span id="page-9-0"></span>Método Backward-Stepwise 3.4

Algoritmo:

- 1. Mp es el modelo con todos los regresores.
- 2. Para  $k = p, ..., 1$
- a. A partir del modelo con *k* regresores, M*k*, estimar todos los modelos posibles con (k-1) regresores.
- b. Elegir el que tenga menor RSS o mayor R<sup>2</sup> . Este será el modelo M*k*−1.

3. Elegir el mejor modelo de M0, . . . , M*<sup>p</sup>* utilizando validación cruzada, Cp, AIC, BIC, R2 ajustado.

```
m_bwd = \text{regsubsets}(Salary \sim ., data = d, numax = 19, method = "background")summary(m_bwd)
```

```
## Subset selection object
## Call: regsubsets.formula(Salary ~ ., data = d, nvmax = 19, method = "backward")
## 19 Variables (and intercept)
## Forced in Forced out
## AtBat FALSE FALSE
## Hits FALSE FALSE
## HmRun FALSE FALSE
## Runs FALSE FALSE
## RBI FALSE FALSE
## Walks FALSE FALSE
## Years FALSE FALSE
## CAtBat FALSE FALSE
## CHits FALSE FALSE
## CHmRun FALSE FALSE
## CRuns FALSE FALSE
## CRBI FALSE FALSE
## CWalks FALSE FALSE
## LeagueN FALSE FALSE
## DivisionW FALSE FALSE
## PutOuts FALSE FALSE
## Assists FALSE FALSE
## Errors FALSE FALSE
## NewLeagueN FALSE FALSE
## 1 subsets of each size up to 19
## Selection Algorithm: backward
## AtBat Hits HmRun Runs RBI Walks Years CAtBat CHits CHmRun CRuns CRBI CWalks LeagueN Division AtBat Hits Assists Errors Assists Errors Assists Errors Assists Errors Assists Errors Assists Errors Assists Errors Assists Er
## 1 ( 1 ) " " " " " " " " " " " " " " " " " " " " "*" " " " " " " " " " " " " " "
## 2 ( 1 ) " " "*" " " " " " " " " " " " " " " " " "*" " " " " " " " " " " " " " "
## 3 ( 1 ) " " "*" " " " " " " " " " " " " " " " " "*" " " " " " " " " "*" " " " "
## 4 ( 1 ) "*" "*" " " " " " " " " " " " " " " " " "*" " " " " " " " " "*" " " " "
## 5 ( 1 ) "*" "*" " " " " " " "*" " " " " " " " " "*" " " " " " " " " "*" " " " "
## 6 ( 1 ) "*" "*" " " " " " " "*" " " " " " " " " "*" " " " " " " "*" "*" " " " "
## 7 ( 1 ) "*" "*" " " " " " " "*" " " " " " " " " "*" " " "*" " " "*" "*" " " " "
## 8 ( 1 ) "*" "*" " " " " " " "*" " " " " " " " " "*" "*" "*" " " "*" "*" " " " "
## 9 ( 1 ) "*" "*" " " " " " " "*" " " "*" " " " " "*" "*" "*" " " "*" "*" " " " "
## 10 ( 1 ) "*" "*" " " " " " " "*" " " "*" " " " " "*" "*" "*" " " "*" "*" "*" " "
## 11 ( 1 ) "*" "*" " " " " " " "*" " " "*" " " " " "*" "*" "*" "*" "*" "*" "*" " "
## 12 ( 1 ) "*" "*" " " "*" " " "*" " " "*" " " " " "*" "*" "*" "*" "*" "*" "*" " "
## 13 ( 1 ) "*" "*" " " "*" " " "*" " " "*" " " " " "*" "*" "*" "*" "*" "*" "*" "*"
## 14 ( 1 ) "*" "*" "*" "*" " " "*" " " "*" " " " " "*" "*" "*" "*" "*" "*" "*" "*"
## 15 ( 1 ) "*" "*" "*" "*" " " "*" " " "*" "*" " " "*" "*" "*" "*" "*" "*" "*" "*"
## 16 ( 1 ) "*" "*" "*" "*" "*" "*" " " "*" "*" " " "*" "*" "*" "*" "*" "*" "*" "*"
## 17 ( 1 ) "*" "*" "*" "*" "*" "*" " " "*" "*" " " "*" "*" "*" "*" "*" "*" "*" "*"
## 18 ( 1 ) "*" "*" "*" "*" "*" "*" "*" "*" "*" " " "*" "*" "*" "*" "*" "*" "*" "*"
## 19 ( 1 ) "*" "*" "*" "*" "*" "*" "*" "*" "*" "*" "*" "*" "*" "*" "*" "*" "*" "*"
## NewLeagueN<br>## 1 (1) " "\# 1 (1)
## 2 ( 1 ) " "
```

```
## 3 ( 1 ) " "
## 4 ( 1 ) " "
## 5 ( 1 ) " "
## 6 ( 1 ) " "
## 7 ( 1 ) " "
## 8 ( 1 ) " "
## 9 ( 1 ) " "
## 10 ( 1 ) " "
## 11 ( 1 ) " "
## 12 ( 1 ) " "
## 13 ( 1 ) " "
## 14 ( 1 ) " "
## 15 ( 1 ) " "
## 16 ( 1 ) " "
## 17 ( 1 ) "*"
## 18 ( 1 ) "*"
## 19 ( 1 ) "*"
m_bwd_summary = summary(m_bwd)
which.min(m_bwd_summary$cp)
## [1] 10
coef(m_bwd,10)
## (Intercept)    AtBat     Hits    Walks    CAtBat     CRuns     CRBI    CWal
## 162.5354420 -2.1686501 6.9180175 5.7732246 -0.1300798 1.4082490 0.7743122 -0.8308
## Assists
## 0.2831680
```

```
Es el mismo que antes.
```
#### <span id="page-11-0"></span>**3.5 Eligiendo el mejor modelo utilizando subconjuntos de validación**

```
set.seed(1)
n = nrow(d)n_{train} = round(0.6*n)n_{\text{test}} = n - n_{\text{train}}pos = 1:npos_train = sample(pos,n_train,replace = F) # muestreo sin reemplazamiento
pos_test = pos[-pos_train]
# dividimos los datos en training set y validation set
datos_train = d[pos_train,]
datos_test = d[pos_test,]
```
Estimamos todos los modelos posibles con los datos de entrenamiento

m\_val = regsubsets(Salary ~ ., data = datos\_train, nvmax = 19)

Vamos calcular el error de prediccion (MSE) de este modelo en los datos test. Como no existe la funcion predecir a partir de modelos estimados con *regsubsets()*, se ha programado en [\(descargar\)](funciones/regsubsets_predict.R):

```
source("funciones/regsubsets_predict.R")
predict.regsubsets
```

```
## function(objeto_regsubsets, newdata, id){
## # funcion para predecir con regsubsets
## # objeto_regsubsets: objeto calculado con la funcion regbsubsets()
## # newdata: datos para predecir (data.frame)
## # id: numero de variables incluidas en el modelo objeto_regsubsets
## # ----------------------------------------------------------
##
## formu = as.formula(objeto_regsubsets$call[[2]])
## X_mat = model.matrix(formu,newdata)
## coefi = coef(objeto_regsubsets, id)
## X_col = names(coefi)
## pred = X_mat[,X_col] %*% coefi
## return(pred)
## }
source("funciones/MSE.R")
#
mse_val = rep(0,19)for (i in 1:19){
  pred_i = predict(m_val, datos_test,i)mse_val[i] = MSE(datos_test$Salary,pred_i)
}
plot(mse_val, type = "b")
```
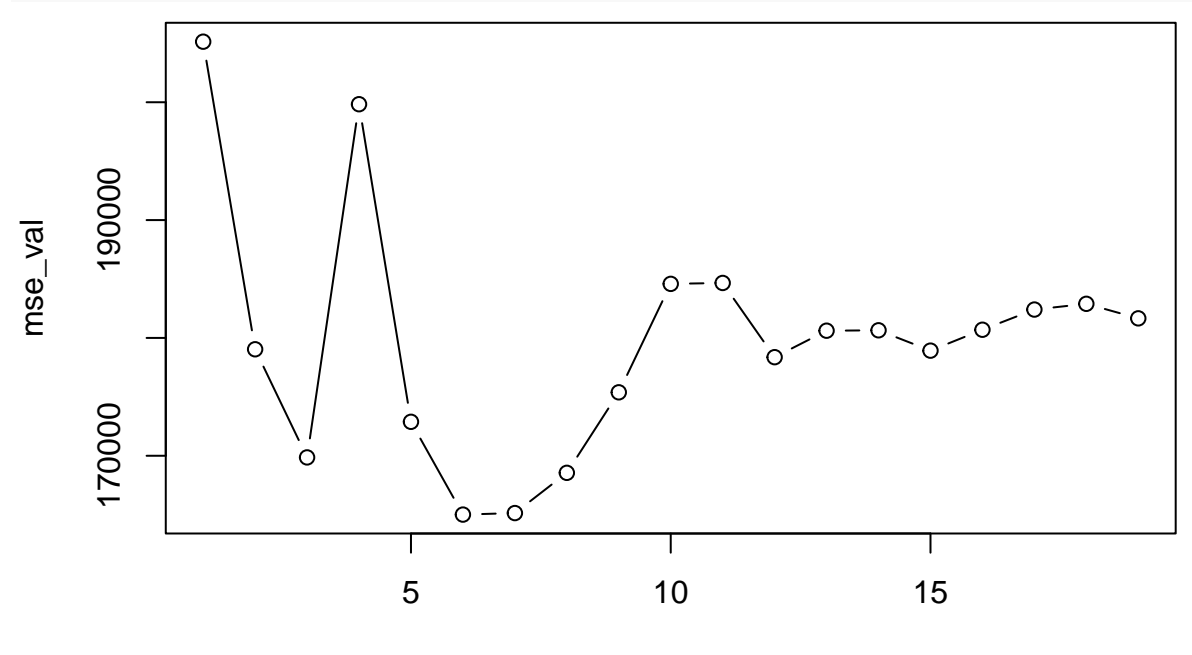

Index

which.min(mse\_val)

#### ## [1] 6

Para calcular los coeficientes del modelo de regresión finales, es preferible hacerlo con todos los datos:

```
m_val_fnal = regsubsets(Salary ~ ., data = d, numax = 19)coef(m_val_final,6)
```
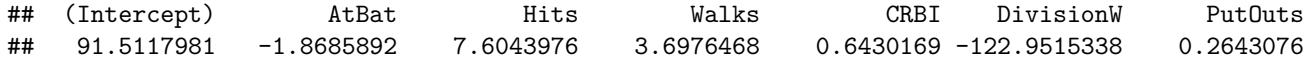

### <span id="page-13-0"></span>**3.6 Eligiendo el mejor modelo utilizando Cross-Validation**

Función para obtener las posiciones de train y de test:

```
source("funciones/cross_val_pos.R")
```
Datos de los folds:

```
num_folds = 10set.seed(1)
pos = cross_val_pos(nrow(d),num_folds)
```
Calculamos el error cometido en cada fold por cada modelo:

```
mse_c v = matrix(0, nrow = num_folds, ncol = 19)for (i in 1:num_folds){
  # datos de training y de validation de cada fold
  datas_train = d[pos$train[[i]],]
  datos_test = d[pos$test[[i]],]m_cv = regsubsets(Salary \sim ., data = datos_train, numax = 19)
  for (j in 1:19){
    pred = predict(m_cv,newdata = datos_test, id = j)mse_cv[i,j] = MSE(datos_test$Salary,pred)
  }
}
```

```
mse_c v_med = apply(mse_c v, 2, mean)plot(mse_cv_med, type = "b")
```
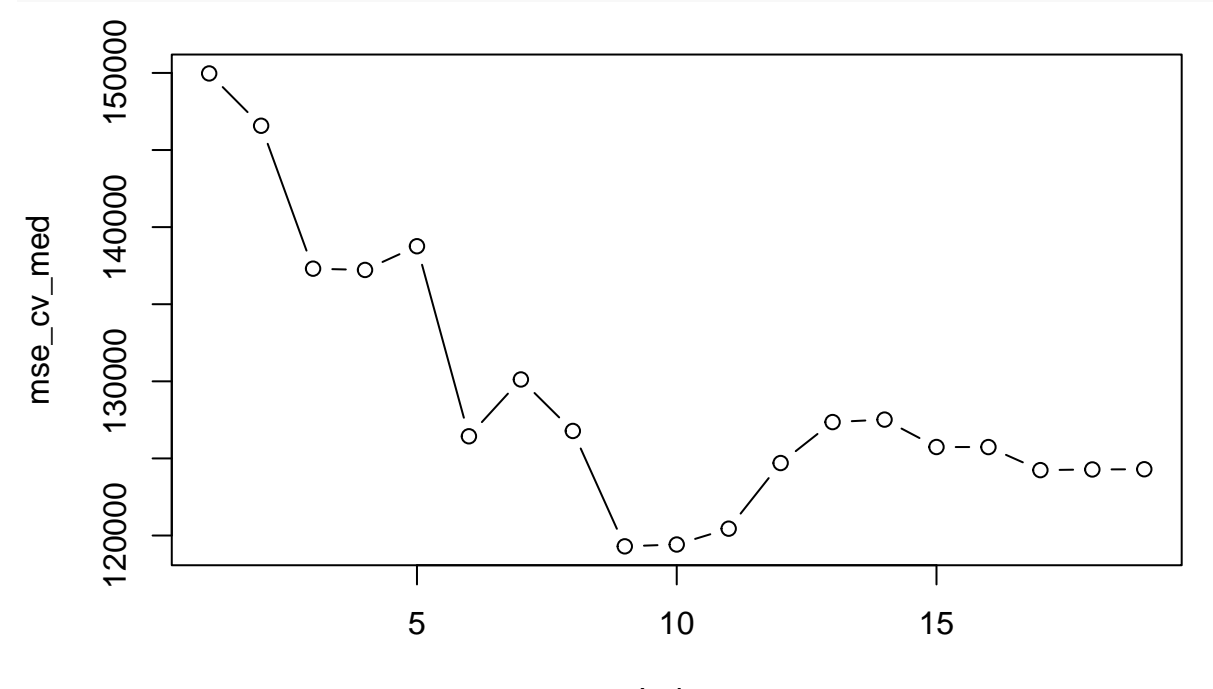

Index

El que tiene menor error es el de 9 variables. Lo aplicamos a todos los datos:  $m_cv_f$ inal = regsubsets(Salary  $\sim$  ., data = d, nvmax = 19) coef(m\_cv\_final,9)

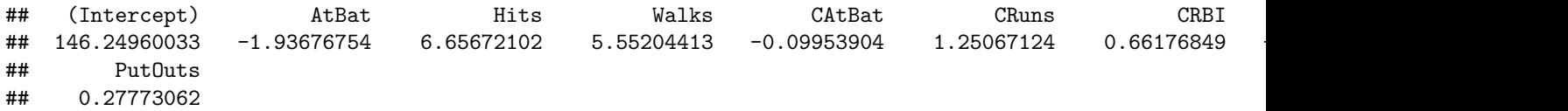